# $(1)$  $(1)$ **CISCO**

# Release Notes for Cisco Virtual Media Packager System Release 2.10.2

#### **First Published: November 2017**

This publication describes the requirements, dependencies, and caveats for Cisco Virtual Media Packager (VMP) System Release 2.10.2.

- **[Introduction, page 1](#page-0-1)**
- **[New Features, page 1](#page-0-2)**
- [System Requirements, page 1](#page-0-0)
- **[Installing VMP, page 4](#page-3-2)**
- **[Updating Publish Templates After Upgrade, page 4](#page-3-0)**
- [Caveats, page 4](#page-3-1)
- [Related Documentation, page 6](#page-5-1)
- [Obtaining Documentation and Submitting a Service Request, page 6](#page-5-0)

### <span id="page-0-1"></span>Introduction

Cisco Virtual Media Packager (VMP) is a component of Cisco Virtualized Video Processing (V2P), a software solution that provides an open, programmable, scalable, and extensible platform for rapid innovation. V2P supports video processing applications in headends and data centers without being tied to the operational features of their underlying infrastructure.

As a component of V2P, VMP provides the linear and just-in-time packaging functions needed for OTT services such as live streaming, VOD, and cloud DVR (cDVR). VMP uses the latest virtualization and cloud orchestration technology to let you elastically instantiate and scale critical media functions independently for deployment flexibility. You can prepare and originate media for distribution to the latest HTTP ABR streaming clients on mobile devices, set-top boxes (STBs), PCs, and laptops.

### <span id="page-0-2"></span>New Features

This VMP release incorporates feature enhancements and resolves certain previously open caveats. For complete feature descriptions, see the Cisco Virtual Media Packager 2.10 User Guide.

## <span id="page-0-0"></span>System Requirements

#### **External Servers**

Configuring external DNS and NTP servers is mandatory for all VMP components (MCE, AppEngines, CLS, and MPE).

#### System Requirements

#### **Cisco UCS**

All VMP components run on top of VMware on Cisco Unified Computing System (UCS) B200 M3 Blade Servers. For information about running the VMP components on other types of servers, contact your Cisco representative.

The following table shows the minimum UCS hardware requirements for this VMP release:

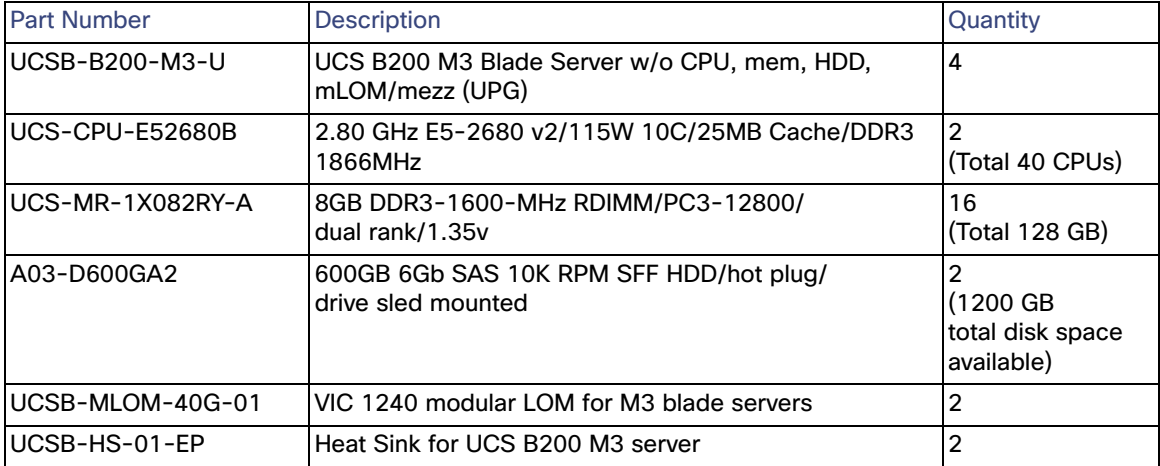

#### **VMware, vCenter, vSphere**

VMP support for VMs requires the following virtualization software programs and releases:

- VMware ESXi hypervisor version 6.0, Update 3, build 5050593 or later
- VMware vCenter version 6.0 or later
- **NATE:** VMware vSphere version 6.0 or later

System Requirements

#### **VM System Resources**

We recommend the following minimum system resources for VMP VMs:

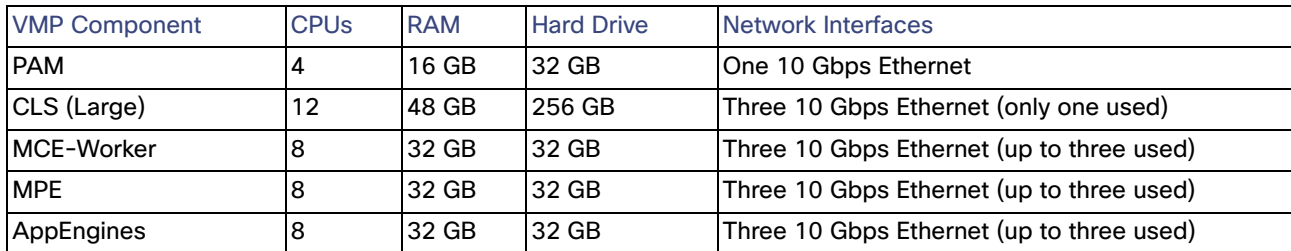

The log server can be one of three sizes:

- VMP\_LOG\_SMALL uses a 32 GB and 64 GB drive (total VMs in VMP system < 10)
- VMP\_LOG\_MEDIUM uses a 32 GB and 512 GB drive (total VMs in VMP system < 100)
- VMP\_LOG\_LARGE uses a 32 GB and 1 TB drive (total VMs in VMP system < 200

These recommended minimum system resource numbers are based on the following assumptions:

- Hyper-threading is enabled in the ESXi compute nodes.
- There is no virtual CPU oversubscription. That is, the recommended number of virtual CPUs is the same as the number of actual physical cores.

These numbers include VMware overhead. You may need to adjust these numbers based on your specific deployment.

#### **VMP Service Manager GUI Requirements**

The VMP Service Manager GUI can run on the following operating systems and browsers:

- Windows Internet Explorer 9 (IE9) or later for Windows 7
- Mozilla Firefox 20 or later for Windows 7
- Google Chrome 30.x for Windows 7
- Apple Safari 7.x for Windows 7 or MAC OS Version 10.9 or later

The VMP Service Manager GUI requires a display resolution of 1600 x 900 or better.

Installing VMP

# <span id="page-3-2"></span>Installing VMP

For information about installing the VMP software and deploying the VMs, see the Cisco Virtual Media Packager Release 2.10 User Guide.

# <span id="page-3-0"></span>Updating Publish Templates After Upgrade

VMP 2.10 uses a new media playback engine (MPE) for VOD playback of Dynamic Adaptive Streaming over HTTP (DASH) formatted content. The new MPE supports multiple periods in DASH content, a feature not supported in VMP 2.9.x and earlier VMP releases. As a result, customers with existing VOD DASH content who upgrade from VMP 2.9.x or earlier to VMP 2.10 must add a new publish template variant for playback compatibility with the existing VOD DASH content. If this is not done, errors may occur during playback of previously ingested VOD DASH content after upgrading to VMP 2.10.

To add the new publish template variant:

- **1.** Log in to the V2PC GUI and, from the navigation menu, choose **Media Workflow Manager > Resources > Templates > Publish Templates**.
- **2.** Choose an existing VOD DASH template and click **Edit** (pencil icon) to open the template for editing.
- **3.** Open the **Package** section of the dialog and click **+** (**Add**) to add a new variant.

**Note:** If the template you selected is already used by one or more existing workflows, the message "This Publishing Template is in use in one or more Media Workflows and cannot be modified" now appears. If you see this message, navigate to **Media Workflow Manager > Media Workflows** and stop the related VOD workflows before continuing.

- **4.** Enter the name **fragDASH** as the name of the new variant.
- **5.** Enter or select the following parameters for the new variant in the fields provided:
	- **—** Selective Publish choose **TRUE** or **FALSE**
	- **—** Enable SMPTE-TT choose **TRUE** or **FALSE**
	- **—** Enable WEBVTT choose **TRUE** or **FALSE**
- **6.** Click **OK** to apply the new variant.
- **7.** From the V2PC GUI navigation menu, choose **Media Workflow Manager > Media Workflows**.
- **8.** Select the VOD media workflow and click **Assets** to view the assets for the workflow.
- **9.** Under Publish assets, confirm that the Publish URL now identifies **fragDASH.mpd** as the publish URL.

### <span id="page-3-1"></span>**Caveats**

This section provides a list of open and resolved caveats for this release. This list is not intended to be comprehensive. If you have questions about a particular defect, contact your account representative.

**Note:** Defects are identified by a case tracking number (Defect ID) and a headline that briefly identifies the case. The headlines in this section are presented exactly as they appear in the issue tracking system.

#### Caveats

# Open Caveats

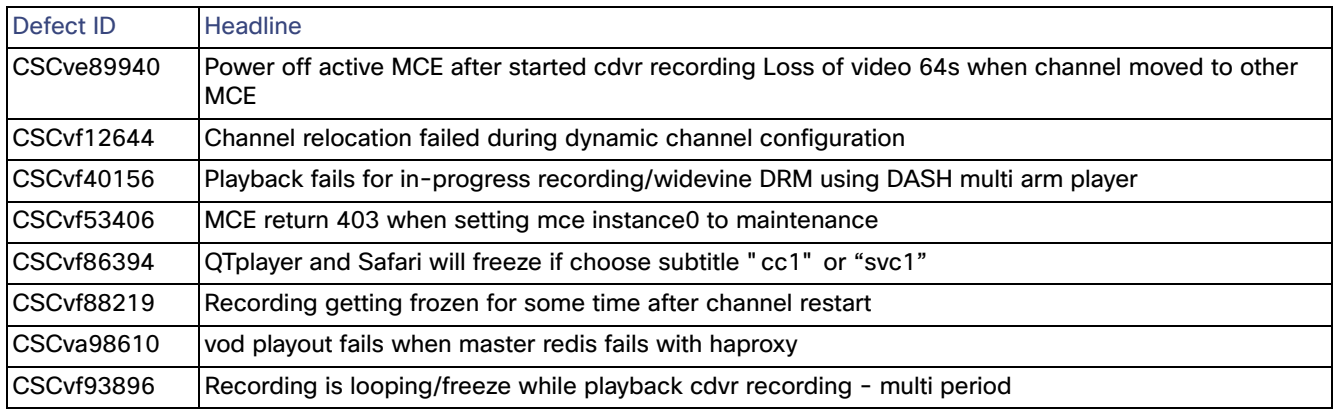

### Resolved Caveats

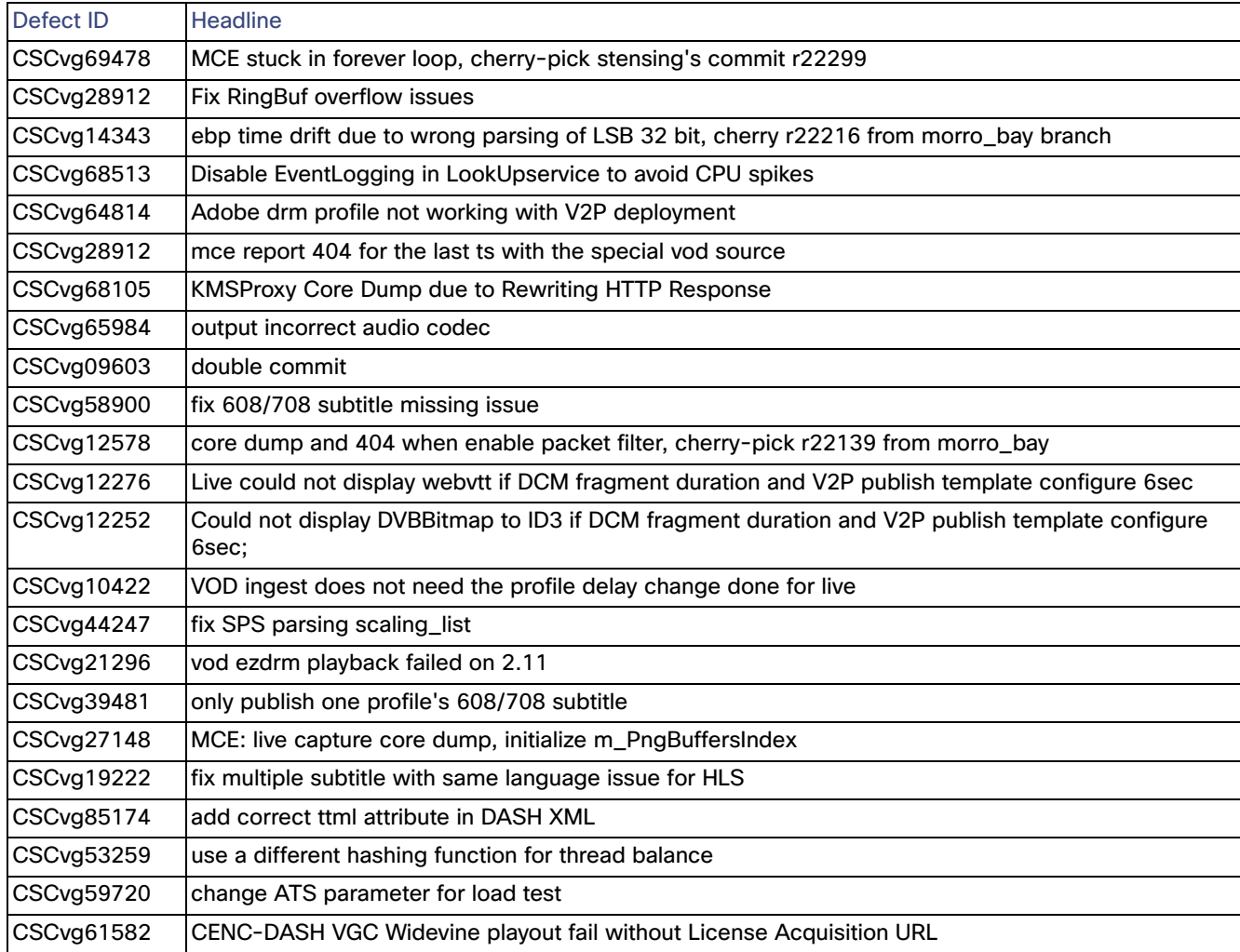

Related Documentation

# <span id="page-5-1"></span>Related Documentation

#### VMP Documentation

Refer to the following documents for additional information about VMP:

- Cisco Virtual Media Packager 2.10 User Guide
- Cisco Virtual Media Packager 2.10 API Guide
- Open Source Used in VMP 2.10.2

## <span id="page-5-0"></span>Obtaining Documentation and Submitting a Service Request

For information on obtaining documentation, using the Cisco Bug Search Tool (BST), submitting a service request, and gathering additional information, see What's New in Cisco Product Documentation at: <http://www.cisco.com/en/US/docs/general/whatsnew/whatsnew.html>.

Subscribe to What's New in Cisco Product Documentation, which lists all new and revised Cisco technical documentation, as an RSS feed and deliver content directly to your desktop using a reader application. The RSS feeds are a free service.

Cisco and the Cisco logo are trademarks or registered trademarks of Cisco and/or its affiliates in the U.S. and other countries. To view a list of Cisco trademarks, go to this URL[: www.cisco.com/go/trademarks.](https://www.cisco.com/go/trademarks) Third-party trademarks mentioned are the property of their respective owners. The use of the word partner does not imply a partnership relationship between Cisco and any other company. (1721R)

Any Internet Protocol (IP) addresses used in this document are not intended to be actual addresses. Any examples, command display output, and figures included in the document are shown for illustrative purposes only. Any use of actual IP addresses in illustrative content is unintentional and coincidental.

© 2017 Cisco Systems, Inc. All rights reserved.